### CS3100 DSA2

Spring 2024

### Warm up:

Show that the sum of degrees of all nodes in any undirected graph is even

Show that for any graph 
$$G = (V, E)$$
,  $\sum_{v \in V} \deg(v)$  is even

# $\sum_{v \in V} \deg(v)$ is even

# CS 3100 Data Structures and Algorithms 2 Lecture 4: Depth First Search, Topological Sort

# Co-instructors: Robbie Hott and Ray Pettit Spring 2024

Readings in CLRS 4<sup>th</sup> edition:

• Chapter 20: Sections 20-3, 20-4, and 20-5

### Announcements

- PS2 due tomorrow
- PA1 available, Gradescope submission coming later this week
- Office hours
  - Prof Hott Office Hours: Mondays 11a-12p, Fridays 10-11a and 2-3p
  - Prof Pettit Office Hours: Mondays and Wednesdays 2:30-4:00p
  - TA office hours posted on our website

# Breadth First Search

## **Traversing Graphs**

"Traversing" means processing each vertex edge in some organized fashion by following edges between vertices

• We speak of *visiting* a vertex. Might do something while there.

### Recall traversal of binary trees:

- Several strategies: In-order, pre-order, post-order
- Traversal strategy implies an <u>order</u> of visits
- We used recursion to describe and implement these

### Graphs can be used to model interesting, complex relationships

- Often traversal used just to process the set of vertices or edges
- Sometimes traversal can identify interesting properties of the graph
- Sometimes traversal (perhaps modified, enhanced) can answer interesting questions about the problem-instance that the graph models

# **BFS: Specific Input/Output**

### Input:

- A graph *G*
- single start vertex <u>s</u>

### **Output:**

- Distance from **s** to each node in **G** (distance = number of edges)
- Breadth-First Tree of **G** with root **s**

### **Strategy:**

Start with node <u>s</u>, visit all neighbors of <u>s</u>, then all neighbors of neighbors of <u>s</u>, ...

**Important:** The paths in this BFS tree represent the **shortest paths** from s to each node in G

• But edge weight's (if any) not used, so "short" is in terms of number of edges in path

### **BFS**

```
def bfs(graph, s):
      toVisit.enqueue(s)
      mark s as "seen"
      While to Visit is not empty:
             current = toVisit.dequeue()
             for v in neighbors(current):
                   if v not seen:
                          mark v as seen
                          toVisit.enqueue(v)
```

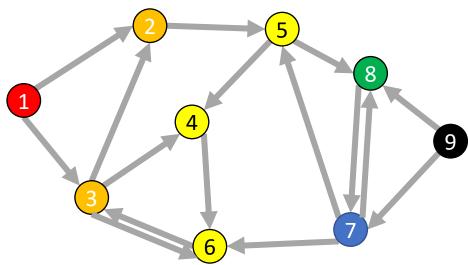

### **BFS: Shortest Path**

```
def shortest_path(graph, s, t):
       toVisit.enqueue(s)
       mark s as "seen"
       While to Visit is not empty:
               current = toVisit.dequeue()
               for v in neighbors(current):
                      if v not seen:
                              mark v as seen
                              toVisit.enqueue(v)
```

Idea: when it's seen, remember its "layer" depth!

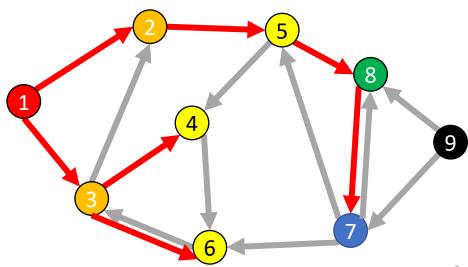

### **BFS: Shortest Path**

```
def shortest path(graph, s, t):
      layer = 0
      toVisit.enqueue(s)
      depth[s] = layer
      While to Visit is not empty:
             current = toVisit.dequeue()
             layer = depth [current]
             for v in neighbors(current):
                   if v does not have a depth:
                          depth[v]=layer+1
                          toVisit.enqueue(v)
      return depth[t]
```

Idea: when it's seen, remember its "layer" depth!

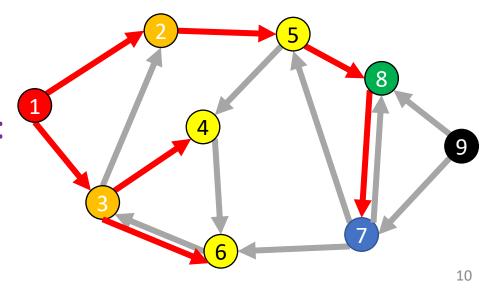

### **BFS: Shortest Path**

```
def shortest_path(graph, s, t):
         layer = 0
         depth = [-1,-1,-1,...] # Length matches |V|
         toVisit.enqueue(s)
         mark a as "seen"
         depth[s] = 0
         While to Visit is not empty:
                  current = toVisit.dequeue()
                  layer = depth[current]
                  if current == t:
                           return layer
                  for v in neighbors(current):
                           if v not seen:
                                    mark v as seen
                                    toVisit.enqueue(v)
                                    depth[v] = layer + 1
```

Idea: when it's seen, remember its "layer" depth!

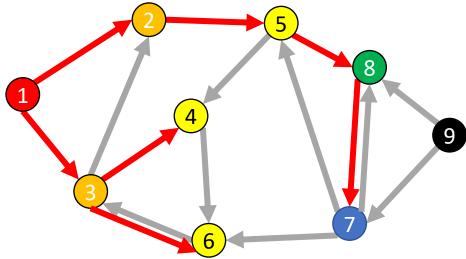

### **Breadth-first search from CLRS 20.2**

```
BFS(G, s)
    for each vertex u \in G.V - \{s\}
        u.color = WHITE
     u.d = \infty
    u.\pi = NIL
 5 \quad s.color = GRAY
 6 s.d = 0
 7 s.\pi = NIL
 8 Q = \emptyset
    ENQUEUE(Q, s)
    while Q \neq \emptyset
        u = \text{DEQUEUE}(Q)
11
12
        for each v \in G. Adj[u]
13
             if v.color == WHITE
                 v.color = GRAY
14
15
                 v.d = u.d + 1
16
                 \nu.\pi = u
17
                 ENQUEUE(Q, \nu)
18
       u.color = BLACK
```

### **From CLRS**

### Vertices here have some properties:

- color = white/gray/black
- *d* = *distance from start node*
- pi = parent in tree, i.e. v.pi is vertex by which v was connected to BFS tree

### Color meanings here:

- White: haven't seen this vertex yet
- Gray: vertex has been seen and added to the queue for processing later
- Black: vertex has been removed from queue and its neighbors seen and added to the queue

### **Tree View of BFS Search Results**

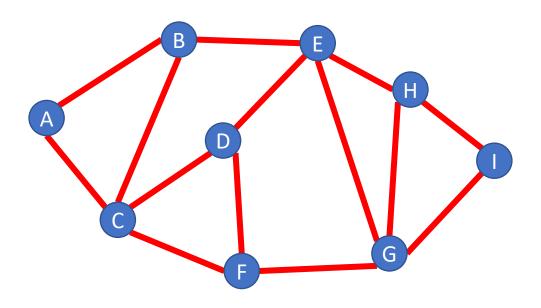

Draw BFS tree starting at A

## **Tree View of BFS Search Results**

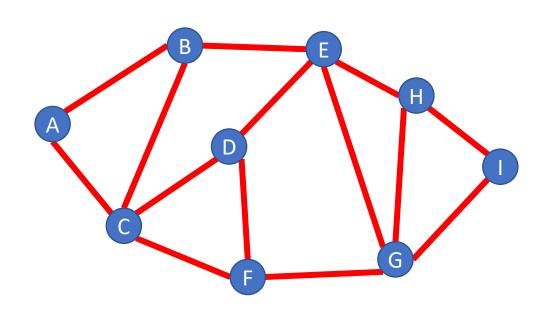

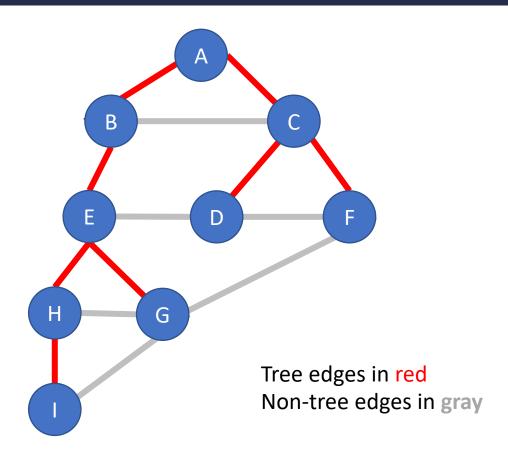

# **Analysis for Breadth-first search**

### For a graph having V vertices and E edges

- Each edge is processed once in the while loop for a cost of  $\Theta(E)$
- Each vertex is put into the queue once and removed from the queue and processed once, for a cost  $\Theta(V)$ 
  - Also, cost of initializing colors or depth arrays is  $\Theta(V)$

### Total **time-complexity**: $\Theta(V + E)$

• For graph algorithms this is called "linear"

**Space complexity**: extra space is used for queue and also depth/color arrays, so  $\Theta(V)$ 

# **Definition: Bipartite**

A (undirected) graph is Bipartite provided every vertex can be assigned to one of two teams such that every edge "crosses" teams

 Alternative: Every vertex can be given one of two colors such that no edges connect same-color nodes

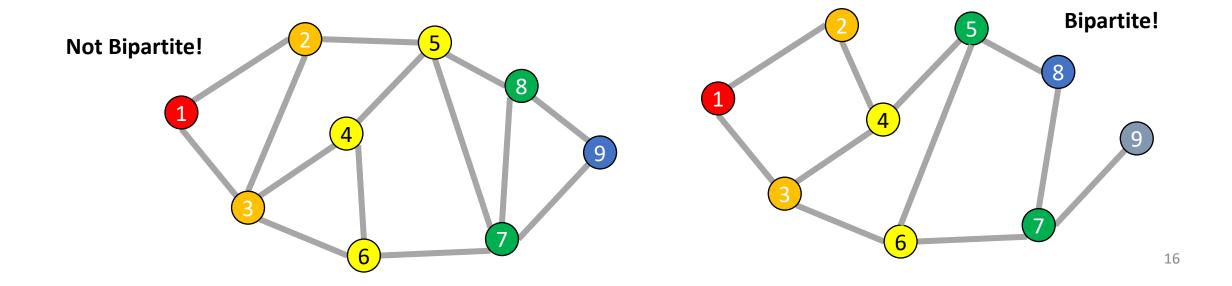

# **Odd Length Cycles**

A graph is bipartite if and only if it has no odd length cycles

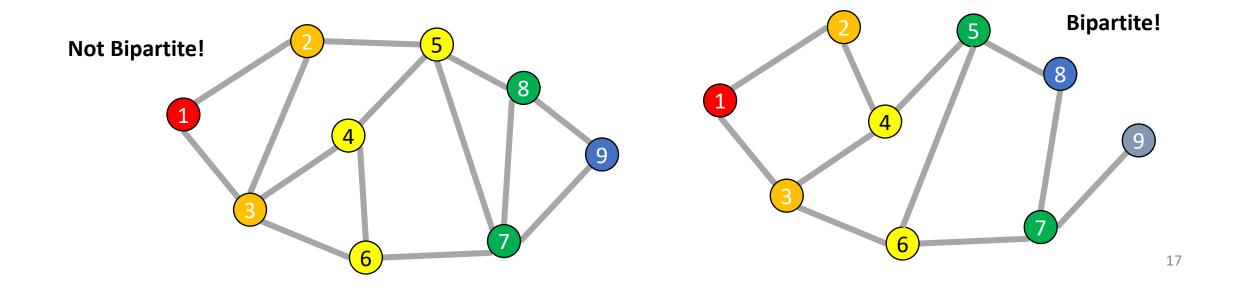

# **BFS: Bipartite Graph?**

```
def bfs(graph, s):
      toVisit.enqueue(s)
      mark s as "seen"
      While to Visit is not empty:
             current = toVisit.dequeue()
             for v in neighbors(current):
                   if v not seen:
                          mark v as seen
                          toVisit.enqueue(v)
```

Idea: Check for edges in the same layer!

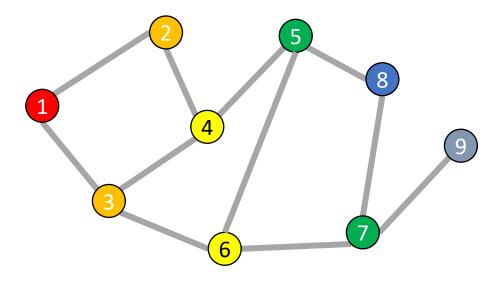

# **BFS: Bipartite Graph?**

```
def isBipartite(graph, s):
```

toVisit.enqueue(s)

mark s as "seen"
While toVisit is not empty:
current = toVisit.dequeue()

for v in neighbors(current): if v not seen:

mark v as seen to Visit.enqueue(v)

Idea: Check for edges in the same layer!

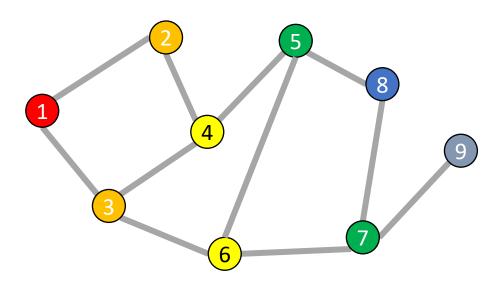

# **BFS: Bipartite Graph?**

```
def isBipartite(graph, s):
        layer = 0
        depth = [-1,-1,-1,...] # Length matches |V|
        toVisit.enqueue(s)
        depth[s] = 0
        While to Visit is not empty:
                current = toVisit.dequeue()
                layer = depth[current]
                for v in neighbors(current):
                         if v not seen:
                                 depth[v] = layer+1
                                 toVisit.enqueue(v)
                         elif depth[v] == depth[current]:
                                 return False
```

Idea: Check for edges in the same layer!

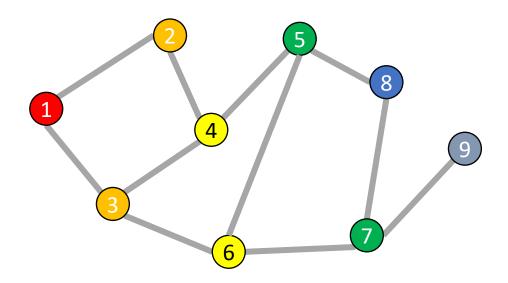

return True

# BFS Tree for a Bipartite Graph

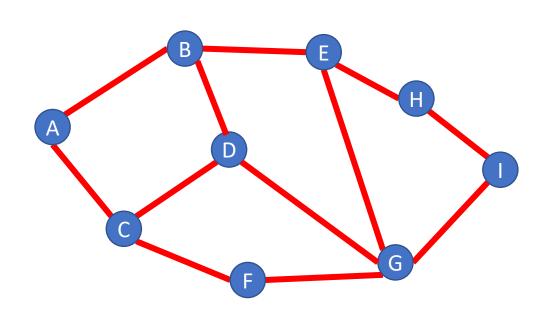

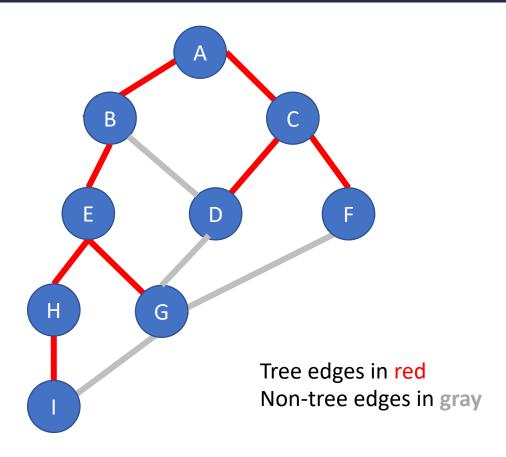

# BFS Tree for a Non-Bipartite Graph

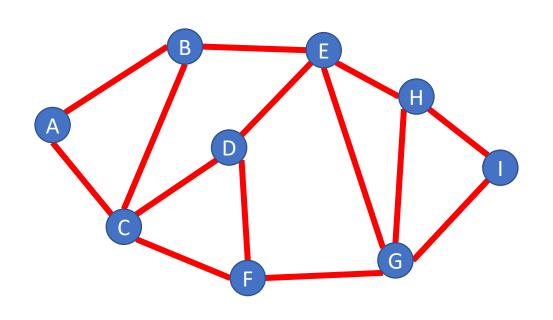

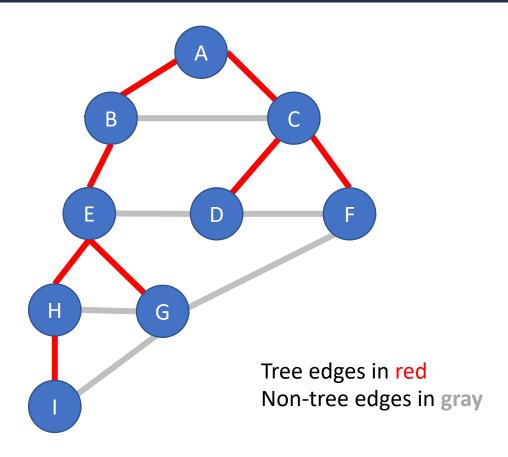

# Depth-First Search

# **DFS: the Strategy in Words**

### Depth-first search: Strategy

- Go as deep as can visiting un-visited nodes
  - Choose any un-visited vertex when you have a choice
- When stuck at a dead-end, backtrack as little as possible
  - Back up to where you could go to another unvisited vertex
- Then continue to go on from that point
- Eventually you'll return to where you started
  - Reach all vertices? Maybe, maybe not

# **Depth-First Search**

Input: a node s

Behavior: Start with node s, visit one neighbor of s, then all nodes reachable from that neighbor of s, then another neighbor of s,...

### Output:

- Does the graph have a cycle?
- A topological sort of the graph.

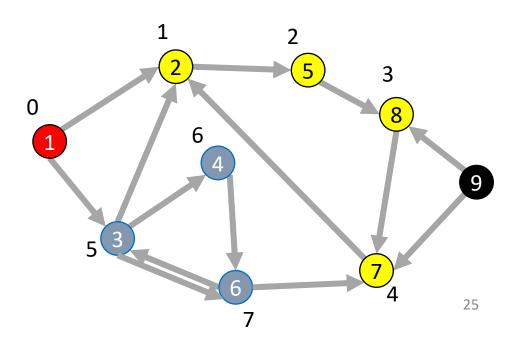

# DFS: Non-recursively (less common)

```
def dfs(graph, s):
      toVisit.push(s)
      mark s as "seen"
      While to Visit is not empty:
             current = toVisit.pop()
             for v in neighbors(current):
                    if v not seen:
                           mark v as seen
                          toVisit.push(v)
```

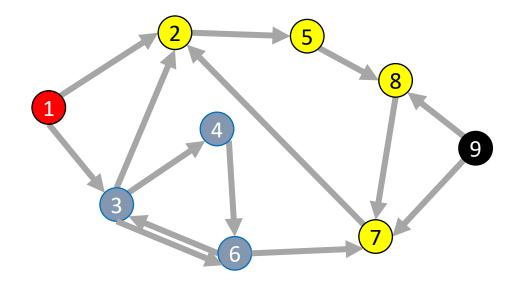

### Remember: BFS

```
def bfs(graph, s):
      toVisit.enqueue(s)
      mark s as "seen"
      While to Visit is not empty:
             current = toVisit.dequeue()
             for v in neighbors(current):
                   if v not seen:
                          mark v as seen
                          toVisit.enqueue(v)
```

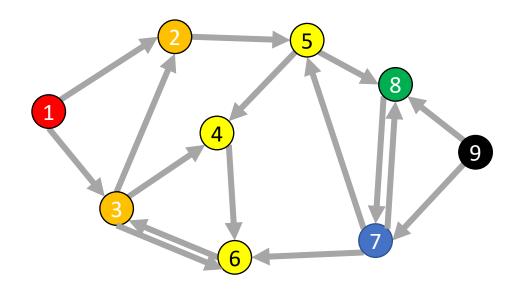

# **DFS: Recursively**

```
done = [False, False, False, ...] # length matches |V|
      dfs rec(graph, s, seen, done)
def dfs rec(graph, curr, seen, done)
      mark curr as seen
      for v in neighbors(current):
             if v not seen:
                   dfs rec(graph, v, seen, done)
      mark curr as done
```

seen = [False, False, False, ...] # length matches |V|

def dfs(graph, s):

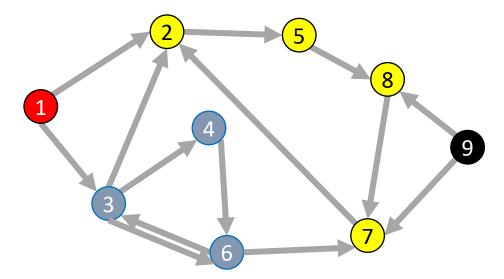

## View of DFS Results as a Tree

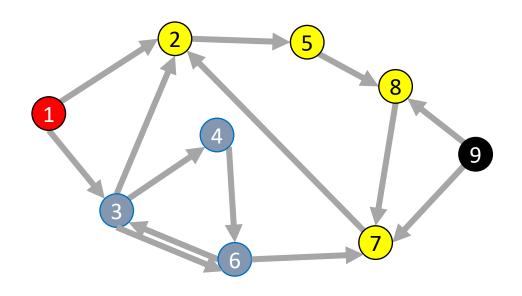

# Depth-first search tree

### As DFS traverses a digraph, edges classified as:

- tree edge, back edge, descendant edge, or cross edge
- If graph undirected, do we have all 4 types?

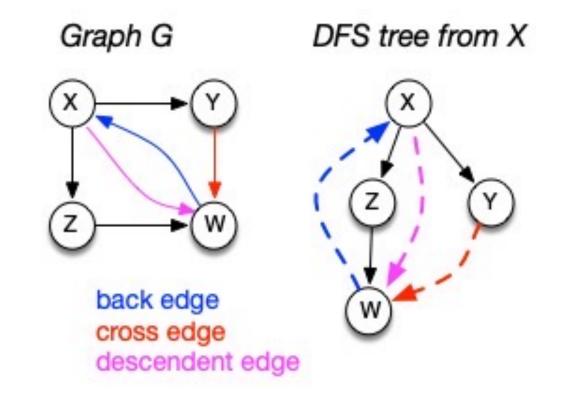

# **Using DFS**

### Consider the "seen times" and "done times" Edges can be categorized:

- Tree Edge
  - (a, b) was followed when pushing
  - (a, b) when b was **unseen** when we were at a
- Back Edge
  - (a, b) goes to an "ancestor"
  - a and b seen but not done when we saw (a, b)
  - $t_{seen}(b) < t_{seen}(a) < t_{done}(a) < t_{done}(b)$
- Forward Edge ====⇒
  - (a, b) goes to a "descendent"
  - b was **seen** and **done** between when a was **seen** and **done**
  - $t_{seen}(a) < t_{seen}(b) < t_{done}(b) < t_{done}(a)$
- Cross Edge
  - (a, b) connects "branches" of the tree
  - b was **seen** and **done** before a was ever **seen**
  - (a,b) when  $t_{done}(b) > t_{seen}(a)$  and

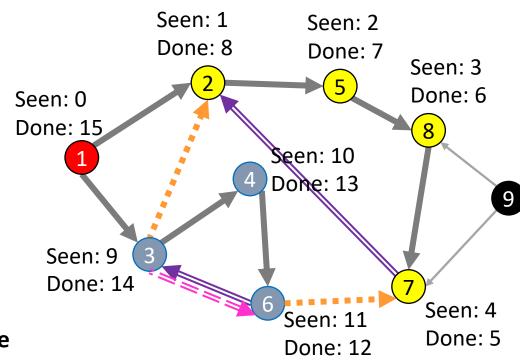

# **DFS: Cycle Detection**

```
def dfs(graph, s):
         seen = [False, False, False, ...] # length matches |V|
         done = [False, False, False, ...] # length matches |V|
         dfs_rec(graph, s, seen, done)
def dfs_rec(graph, curr, seen, done)
         mark curr as seen
         for v in neighbors(current):
                  if v not seen:
                           dfs_rec(graph, v, seen, done)
         mark curr as done
```

Idea: Look for a back edge!

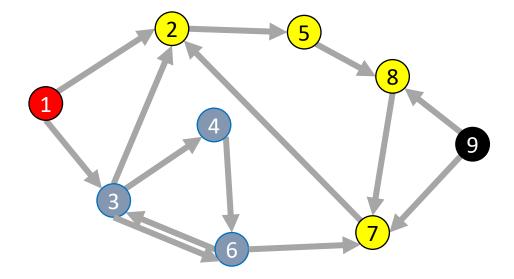

# **DFS: Cycle Detection**

```
def hasCycle(graph, s):
    seen = [False, False, False, ...] # length matches |V|
    done = [False, False, False, ...] # length matches |V|
    dfs_rec(graph, s, seen, done)
```

def hasCycle\_rec(graph, curr, seen, done)

mark curr as seen for v in neighbors(current):

if v not seen:

dfs\_rec(graph, v, seen, done)

mark curr as done

Idea: Look for a back edge!

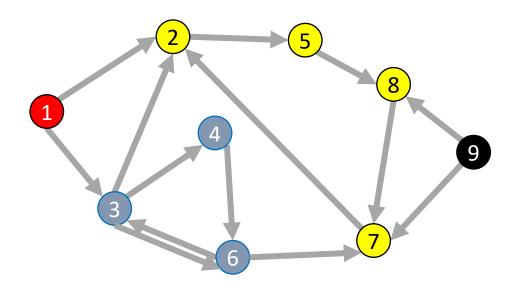

# **DFS: Cycle Detection**

```
seen = [False, False, False, ...] # length matches |V|
         done = [False, False, False, ...] # length matches |V|
         return hasCycle_rec(graph, s, seen, done)
def hasCycle _rec(graph, curr, seen, done):
         cycle = False
         mark curr as seen
         for v in neighbors(current):
                  if v seen and v not done:
                           cycle = True
                  elif v not seen:
                           cycle = dfs_rec(graph, v, seen, done) or cycle
         mark curr as done
         return cycle
```

def hasCycle(graph, s):

Idea: Look for a back edge!

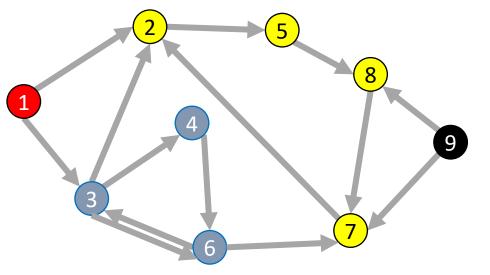

# **Back Edges in Undirected Graphs**

Finding back edges for an undirected graph is not quite this simple:

- The parent node of the current node is **seen** but not **done**
- Not a cycle, is it? It's the same edge you just traversed

Question: how would you modify our code to recognize this?

# Time Complexity of DFS

### For a digraph having V vertices and E edges

- Each edge is processed once in the while loop of dfs\_rec() for a cost of  $\Theta(E)$ 
  - Think about adjacency list data structure.
  - Traverse each list exactly once. (Never back up)
  - There are a total of **E** nodes in all the lists
- The non-recursive dfs() algorithm will do  $\Theta(V)$  work even if there are no edges in the graph
- Thus over all time-complexity is  $\Theta(V+E)$ 
  - Remember: this means the larger of the two values
  - Reminder: This is considered "linear" for graphs since there are two size parameters for graphs.
- Extra space is used for seen/done (or color) array.
  - Space complexity is  $\Theta(V)$